## ФЕДЕРАЛЬНОЕ АГЕНТСТВО ПО ОБРАЗОВАНИЮ

перейти на страницу с полной версией —  $\ddot{\mathbf{A}}$ 

ГОСУДАРСТВЕННОЕ ОБРАЗОВАТЕЛЬНОЕ УЧРЕЖДЕНИЕ ВЫСШЕГО ПРОФЕССИОНАЛЬНОГО ОБРАЗОВАНИЯ «ШУЙСКИЙ ГОСУДАРСТВЕННЫЙ ПЕДАГОГИЧЕСКИЙ УНИВЕРСИТЕТ»

## КАФЕДРА МАТЕМАТИКИ И МЕТОДИКИ ОБУЧЕНИЯ

Численные методы

Методические указания к лабораторным работам

Шуя - 2009

[Перейти на страницу с полной версией»](http://rucont.ru/efd/195520)

ББК 22.193 УДК 514 Ч - 67

Печатается по решению редакционно-издательского Совета ГОУ ВПО «Шуйский государственный педагогический университет»

Автор-составитель Замогильнова Л.В.

Рецензент: доцент, к.п.н. Голубева С.К.

Численные методы. Методические указания к лабораторным работам.-2-е изд., дополненное/Автор-сост.:Л.В.Замогильнова. - Шуя: Изд-во ГОУ ВПО «ШГПУ»,2009. --с.

Методические указания составлены в помощь студентам по выполнению лабораторных работ по курсу «Численные методы». Они включают в себя задания, порядок выполнения работы, перечень необходимых сведений из теории, варианты заданий. Содержание работ предполагает «ручной» счет, использование электронных таблиц Excel, систем программирования. Имеются указания по использованию системы компьютерной математики MathCAD.

По сравнению с первым изданием расширен перечень лабораторных работ, включены лабораторные работы для самостоятельного выполнения. Включены задания, показывающие практическое применение численных методов для решения прикладных задач.

ГОУ ВПО «ШГПУ,2009

## *Содержание*

[Перейти на страницу с полной версией»](http://rucont.ru/efd/195520)

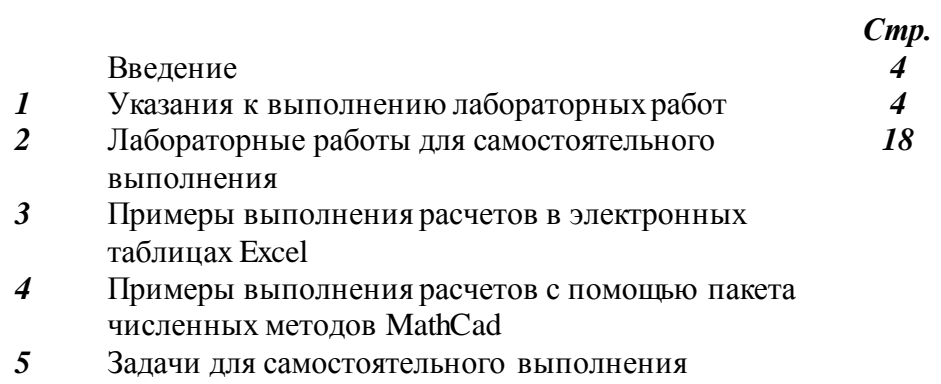

Литература